# Что такое PAM

Библиотека Pluggable Authentication Modules (PAM) является обобщённым API для служб, связанных с аутентификацией, которые позволяют системному администратору добавлять новые методы аутентификации простой установкой новых модулей PAM, и изменять политику аутентификации посредством редактирования конфигурационных файлов.

### Реализации PAM

- 1. Linux-PAM
- 2. OpenPAM
- 3. Java™ PAM или JPam

### Архитектура PAM и взаимосвязь ее частей

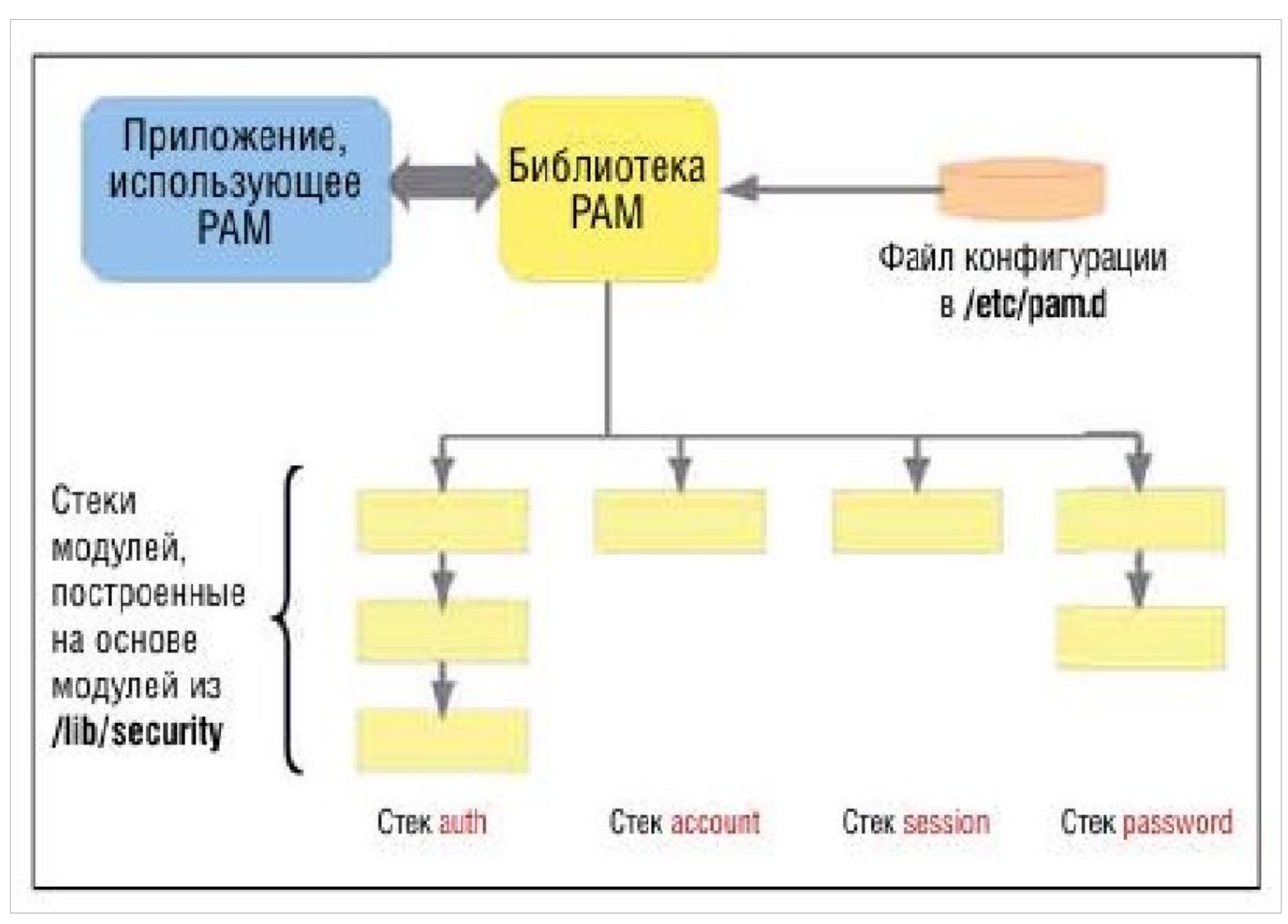

# Синтаксис файла конфигурации PAM.

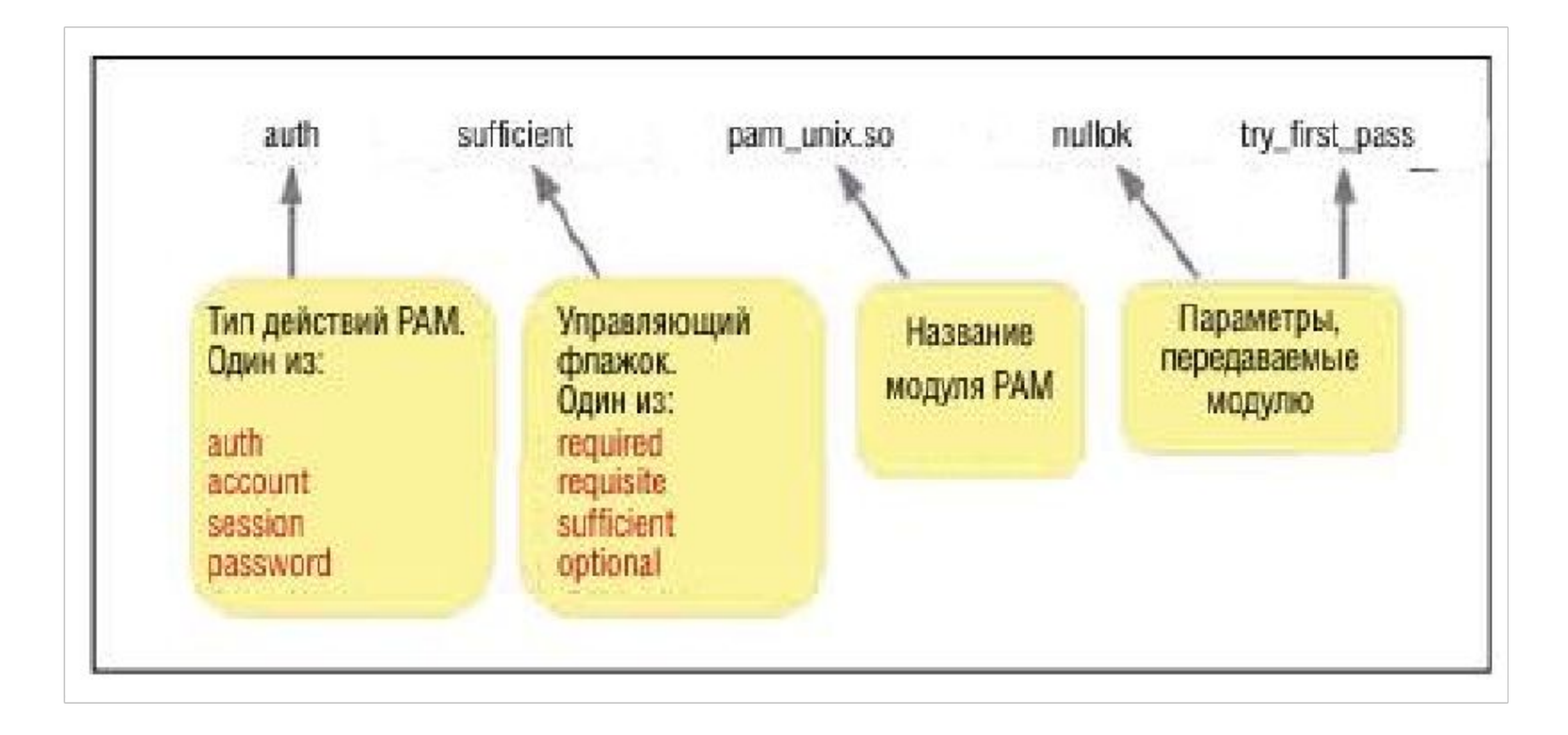

auth — наиболее очевидное действие: вы удостоверяете свою личность, предоставляя некоторый набор реквизитов. Обычно это имя пользователя и пароль, но возможны и другие варианты: например, физический ключ, а то и биометрические методы, вроде

Примитивы

• required Если модуль возвратил положительный ответ, выполняется оставшаяся часть цепочки, запрос удовлетворяется, если никакой другой модуль не отработает отрицательно. Если же модуль возвратит отрицательный ответ, остаток цепочки тоже отрабатывается, но запрос отвергается.

#### Политика